#### **PMB**

#### **Comment effectuer une recherche efficace ? Lancer Internet. Taper en barre d'adresse : https://latronche.cdi.ovh/**

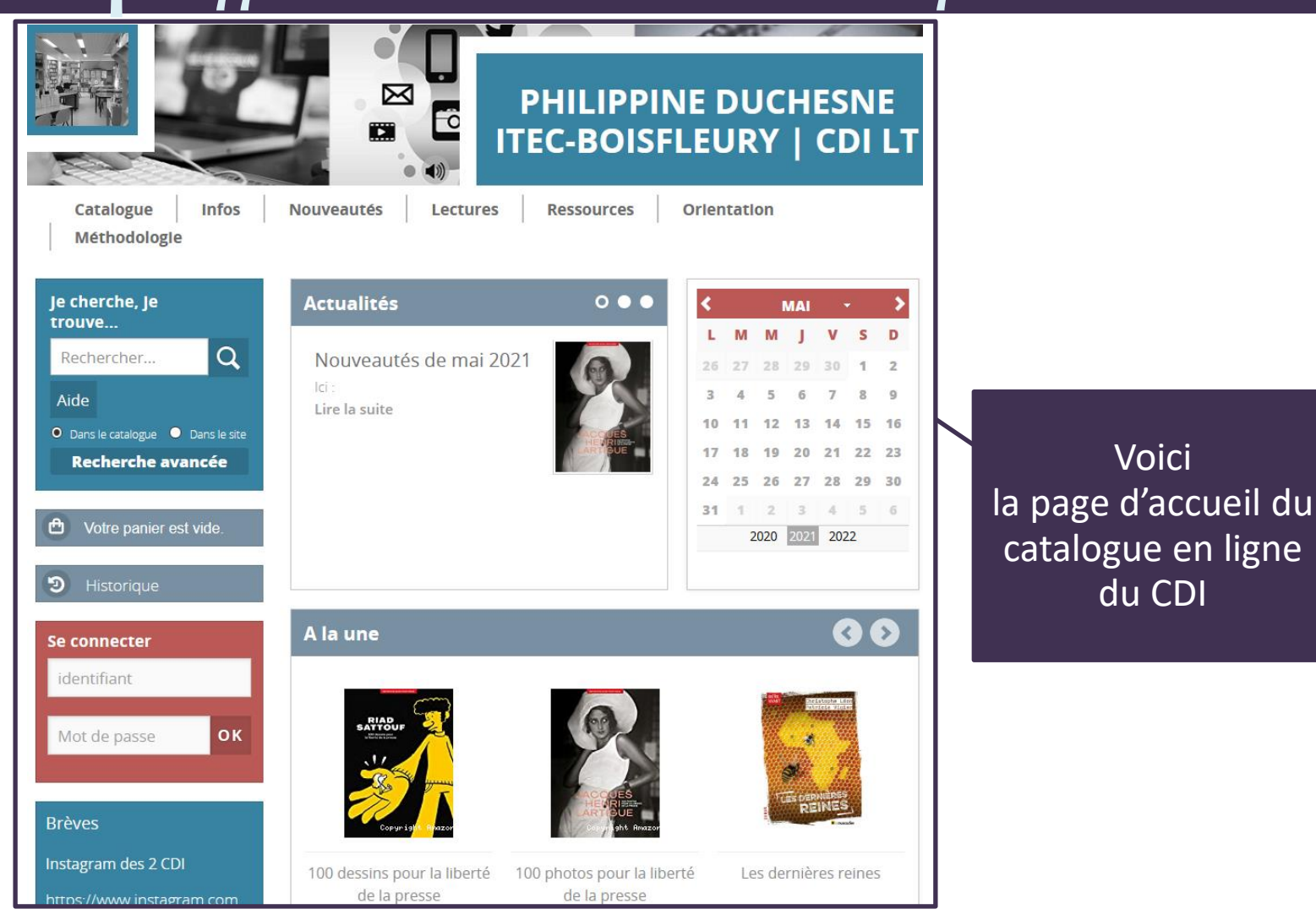

# **Faire une recherche documentaire Formuler une requête**

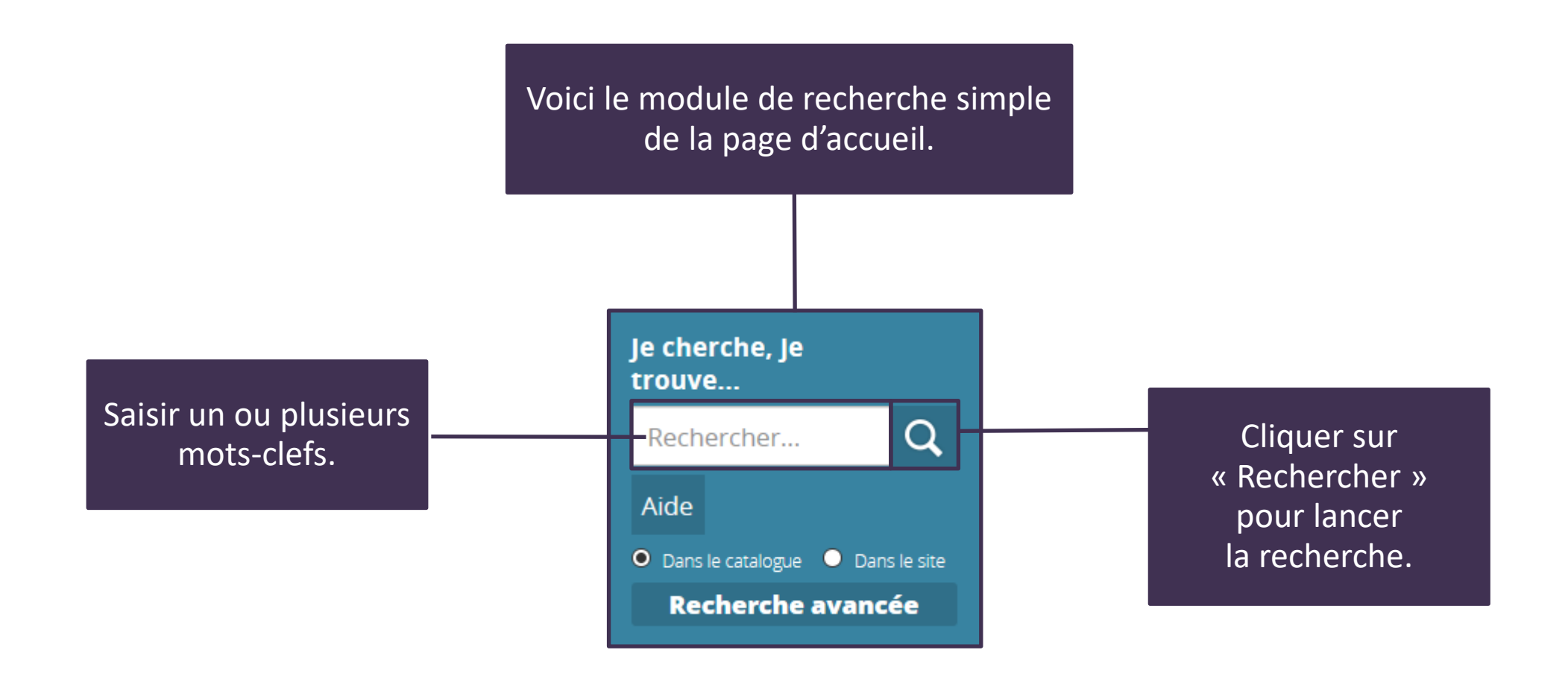

# **Faire une recherche documentaire Lire la liste des résultats**

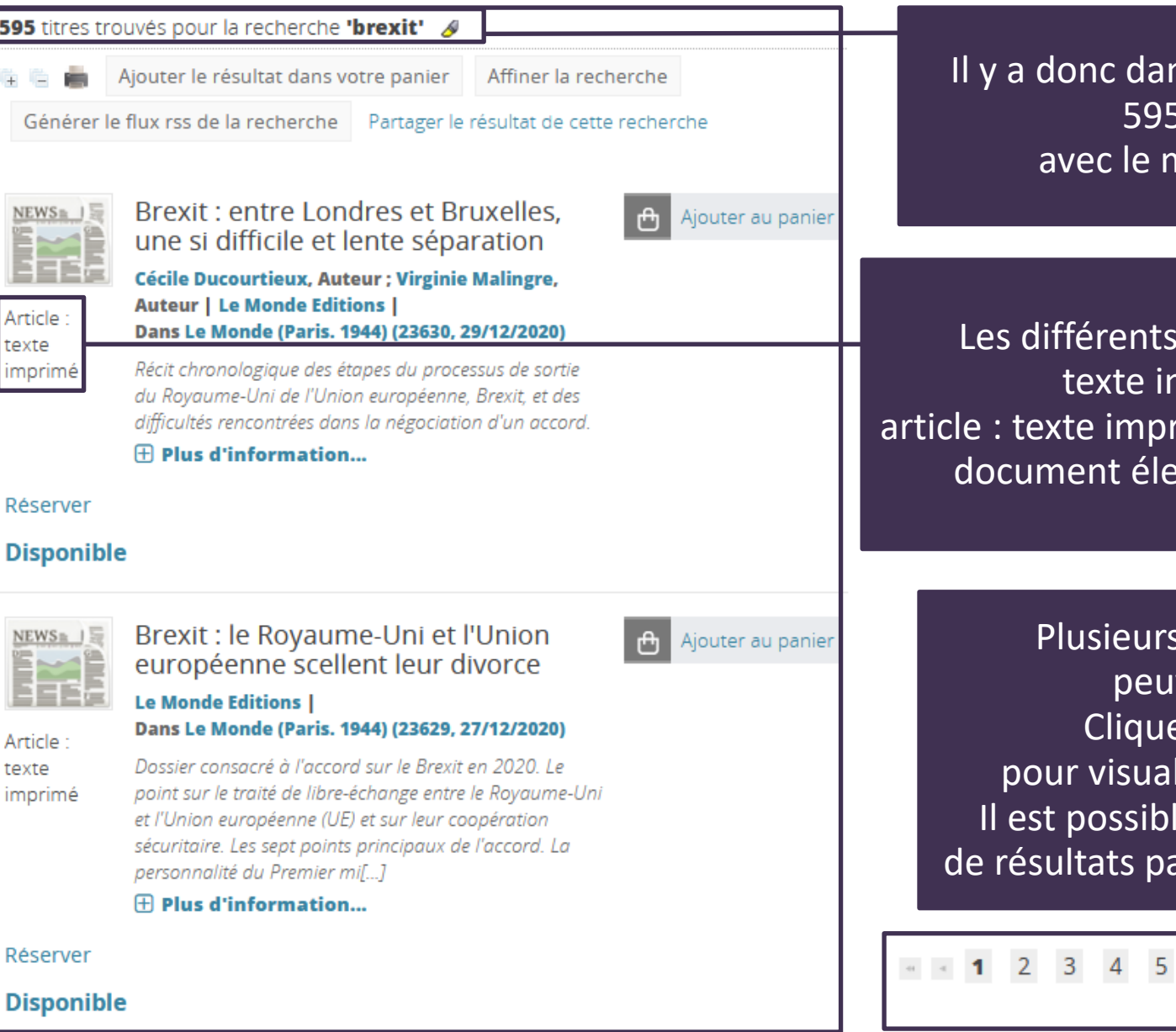

595

tex imı

tex

Is le catalogue du CDI : documents not-clé « brexit ».

types de documents : nprimé -> LIVRE imé -> ARTICLE DE PRESSE ctronique -> SITE WEB

> pages de résultats vent s'afficher. er sur les flèches liser les autres pages. e de choisir le nombre ar page : 25, 50, 100, 200

> > $(1 - 25 / 595)$

200

Par page: 25 50 100

#### **Lire et comprendre la notice texte imprimé -> LIVRE**

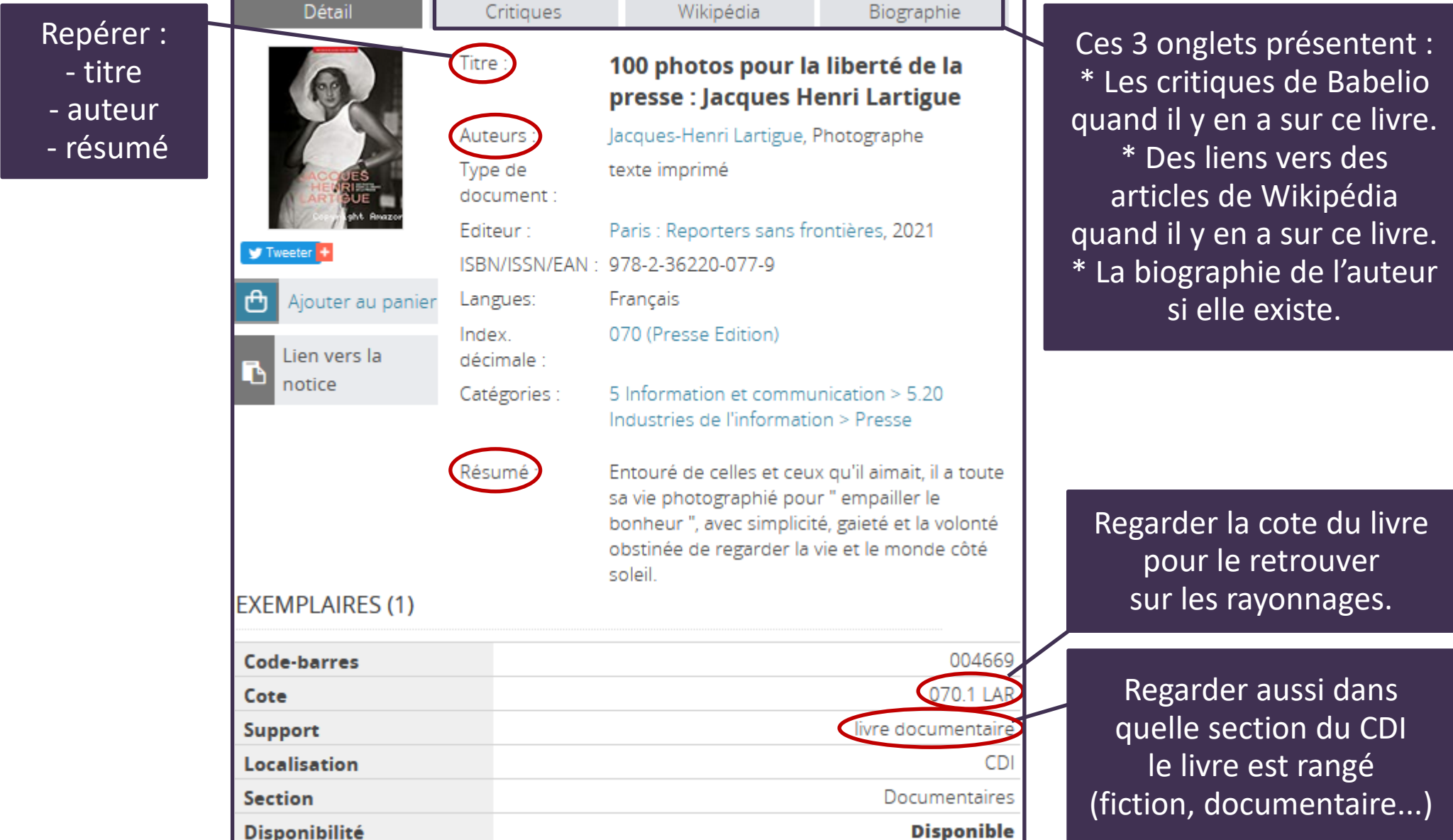

### **Lire et comprendre la notice article : texte imprimé -> ARTICLE de PRESSE**

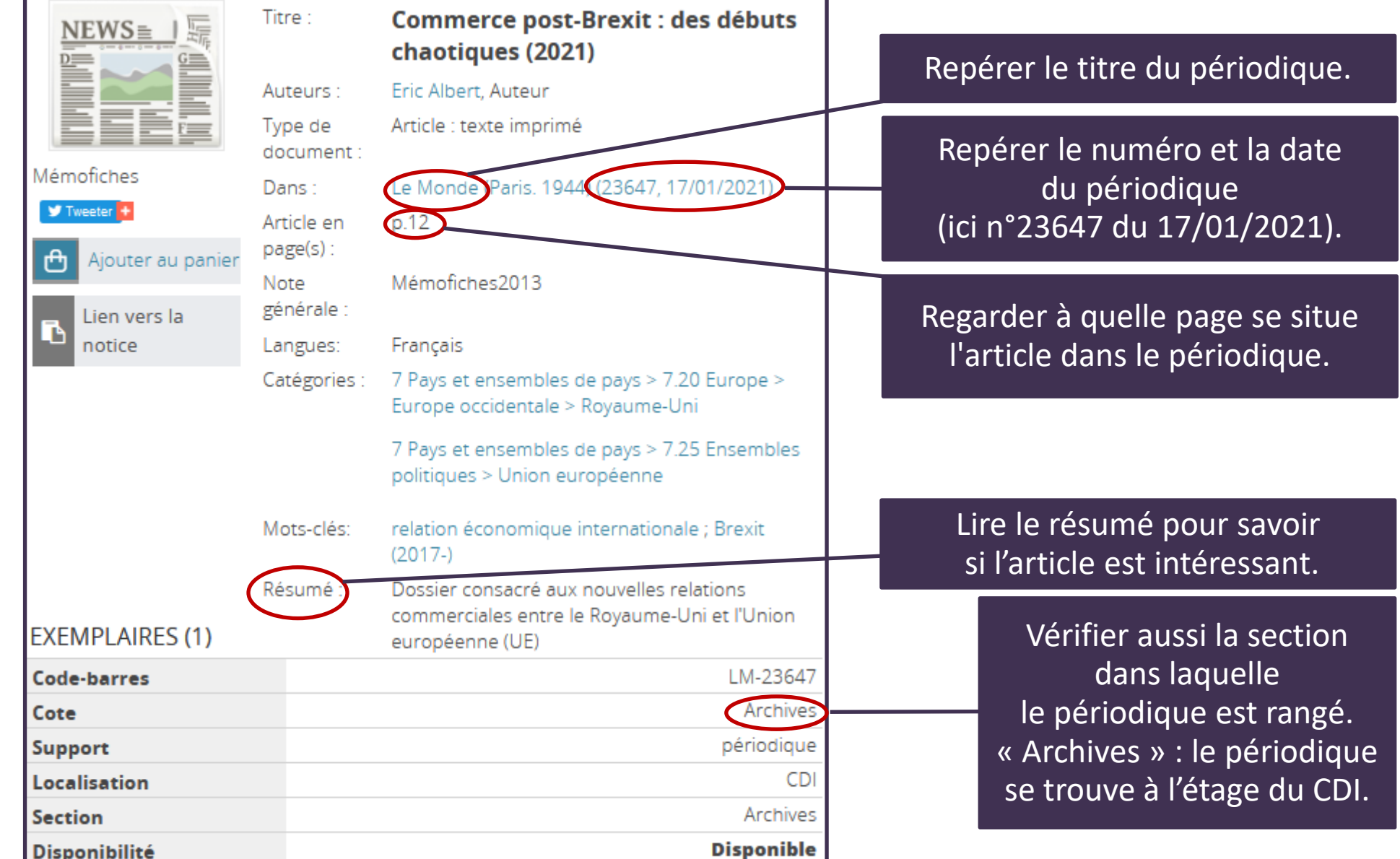

### **Lire et comprendre la notice document électronique -> SITE WEB**

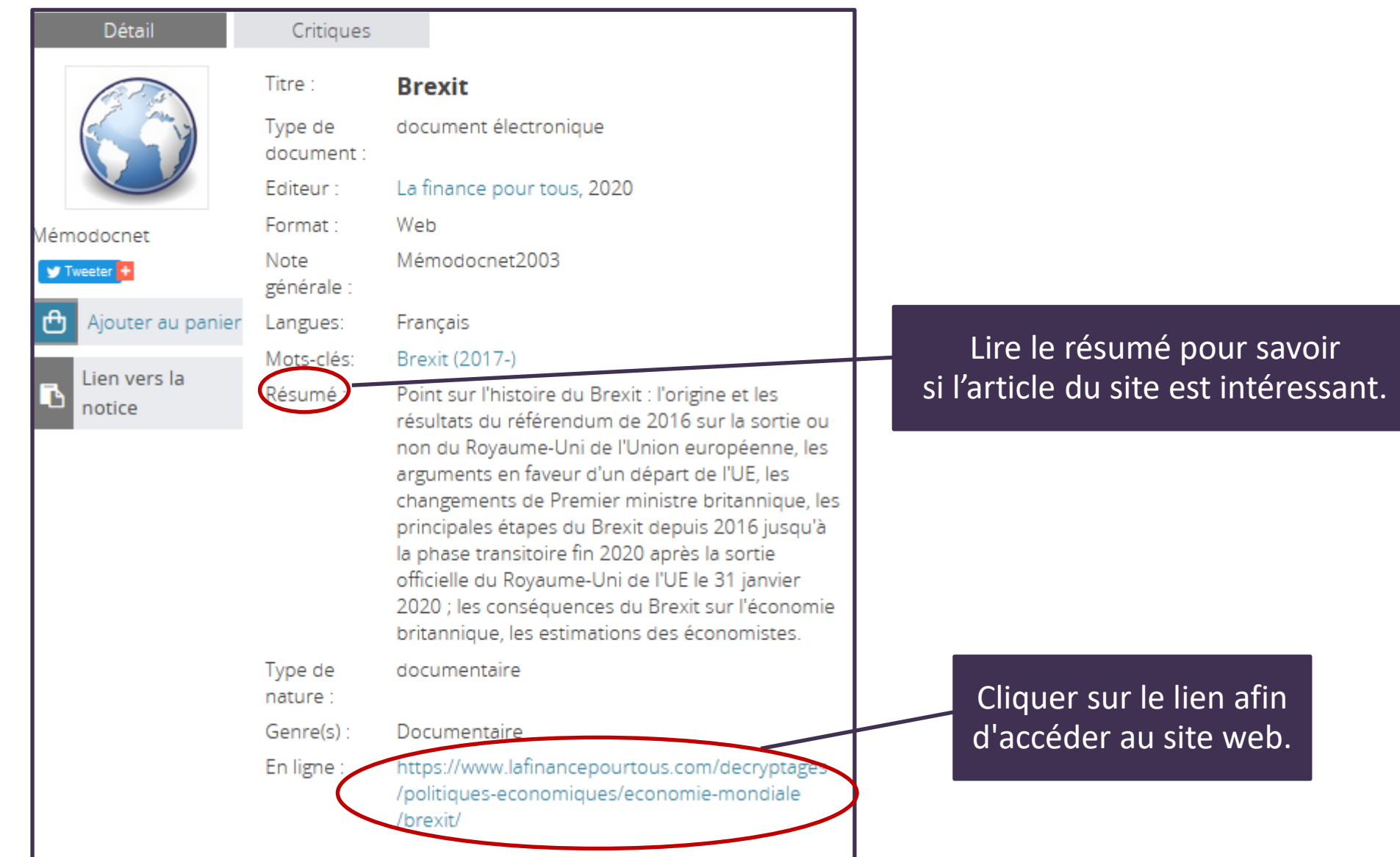

## **En pratique Onglet «Catalogue»,** *«Recherche simple»*

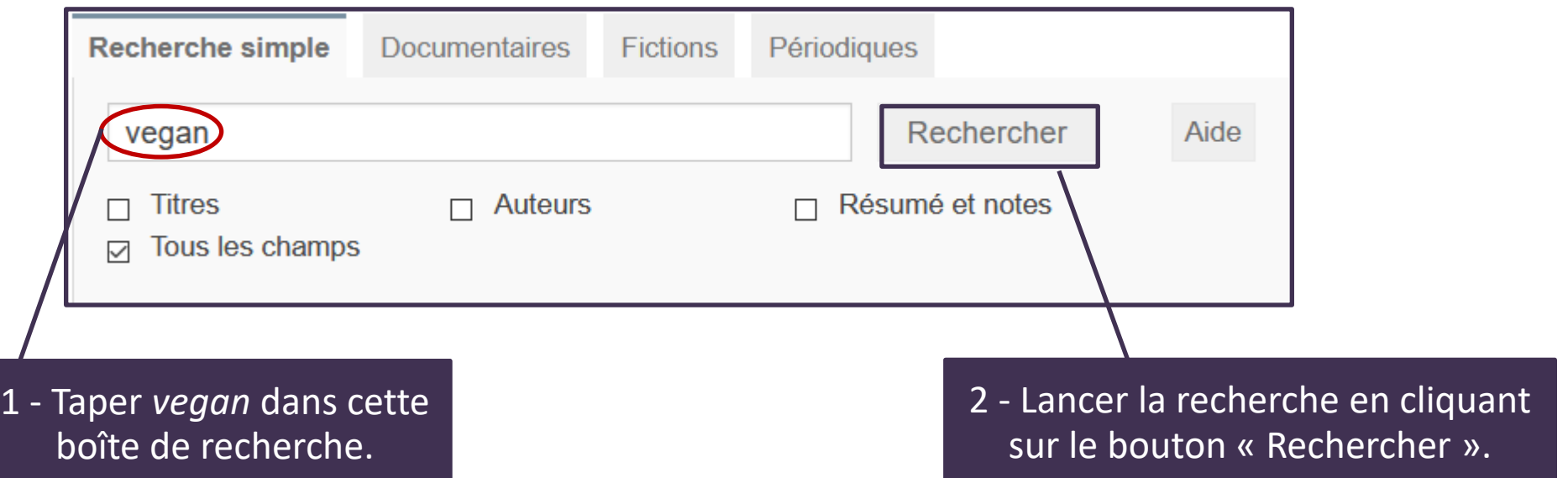

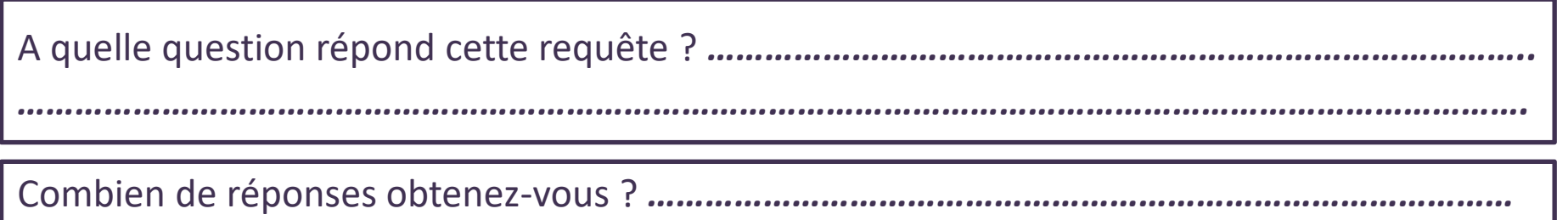

## **En pratique Onglet** *« Recherche de documentaires »*

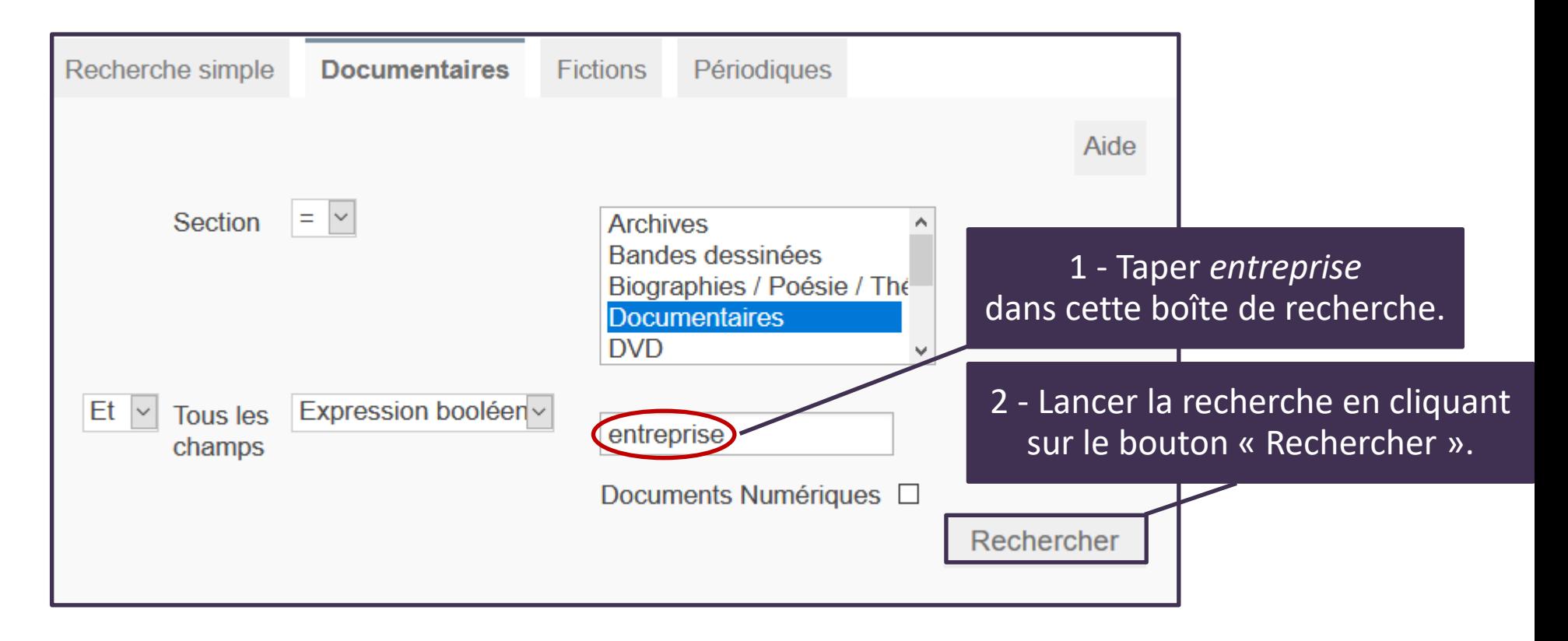

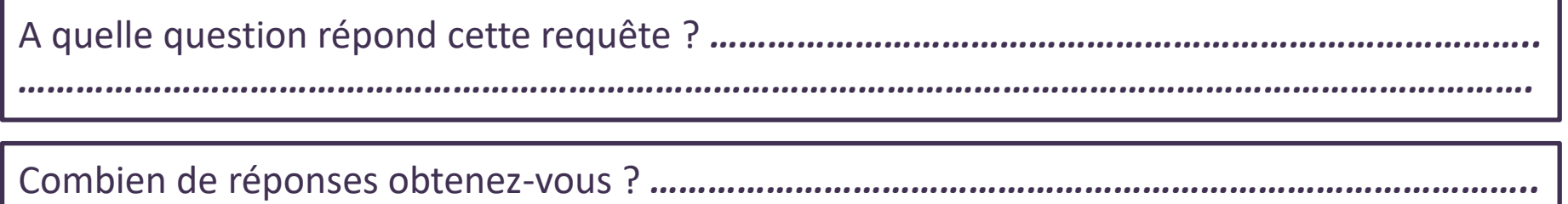

## **En pratique Onglet** *« Recherche de fictions »*

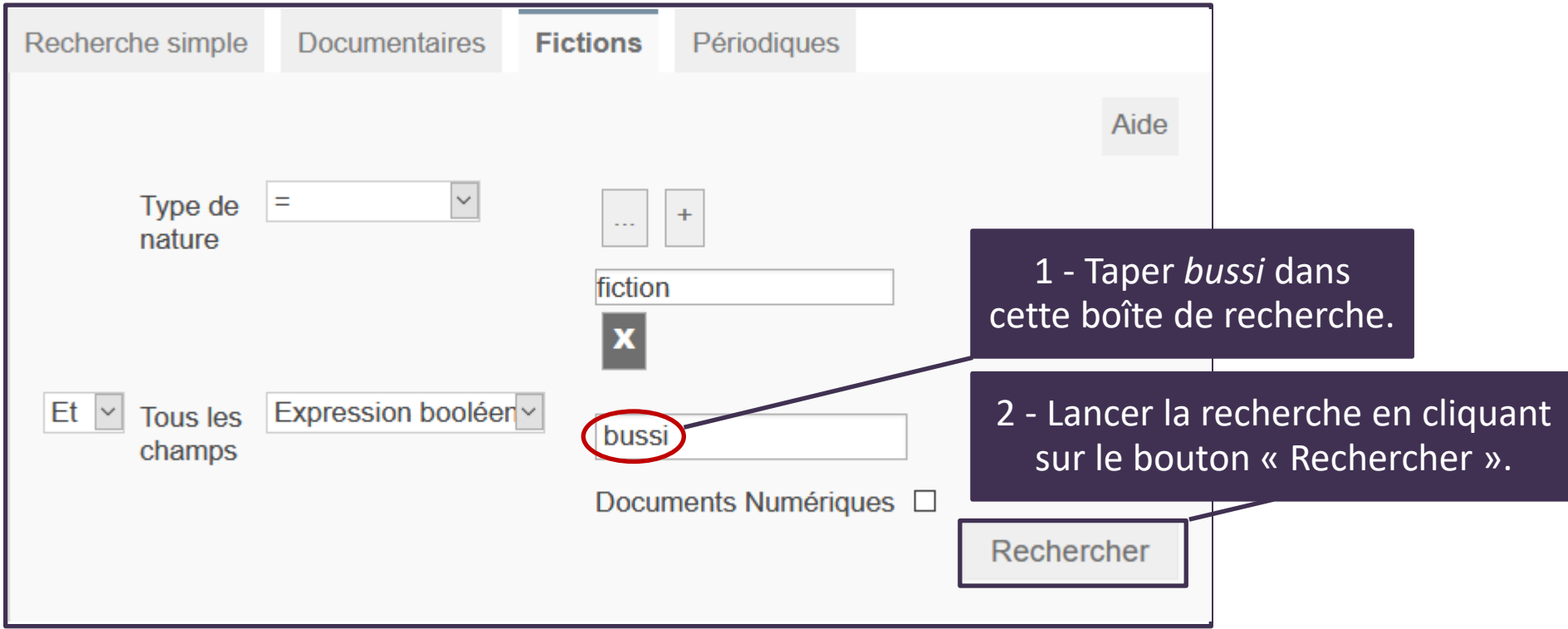

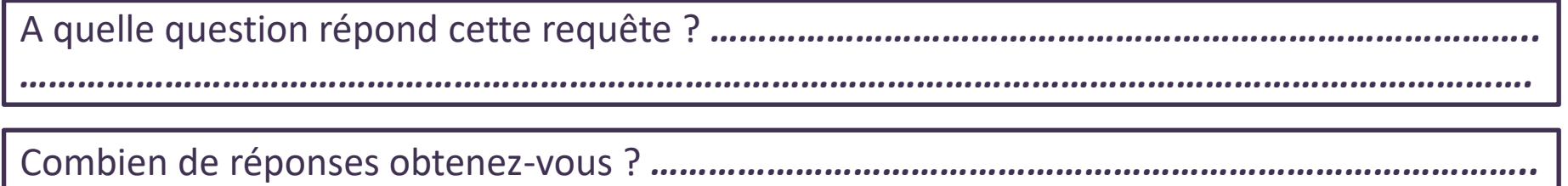

## **En pratique Onglet** *« Recherche de périodiques »*

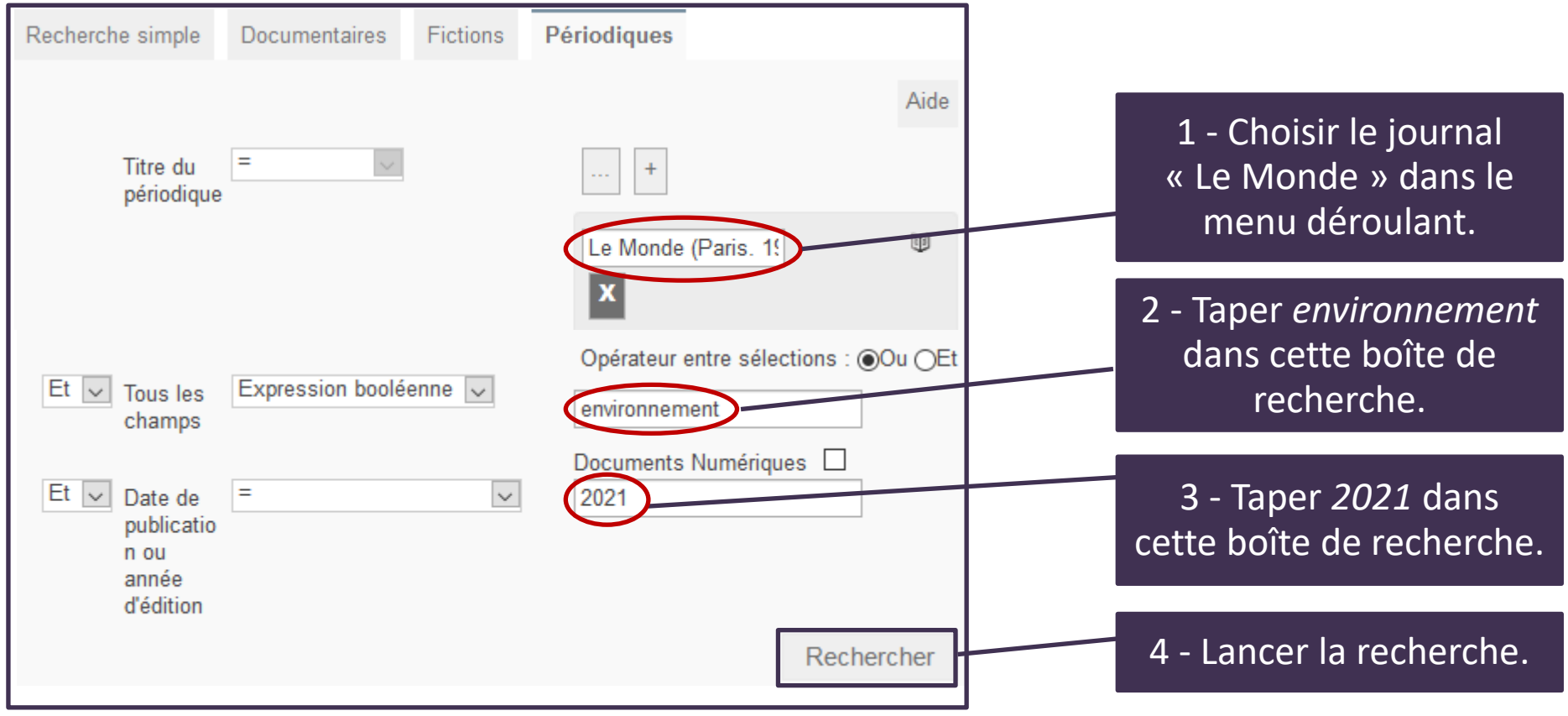

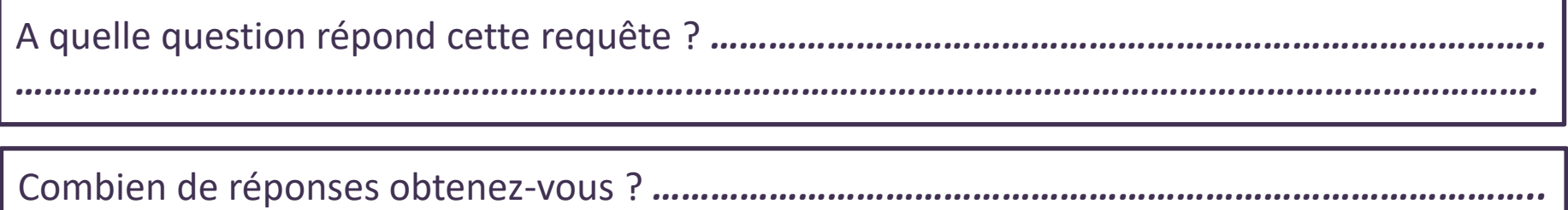

#### **Des rappels & des astuces !**

**Rappel :** 

**Les caractères accentués et la ponctuation sont ignorés lors de la recherche** (é, è, à, ç,..).

**La troncature ( \* ) peut être utilisée en ajoutant une \* à la racine du mot :** Par exemple, en tapant le mot *manag\**, la recherche se fera sur les mots manage, management, managérial, manager, …

Pour une recherche avec plusieurs termes, utilisez les opérateurs booléens.

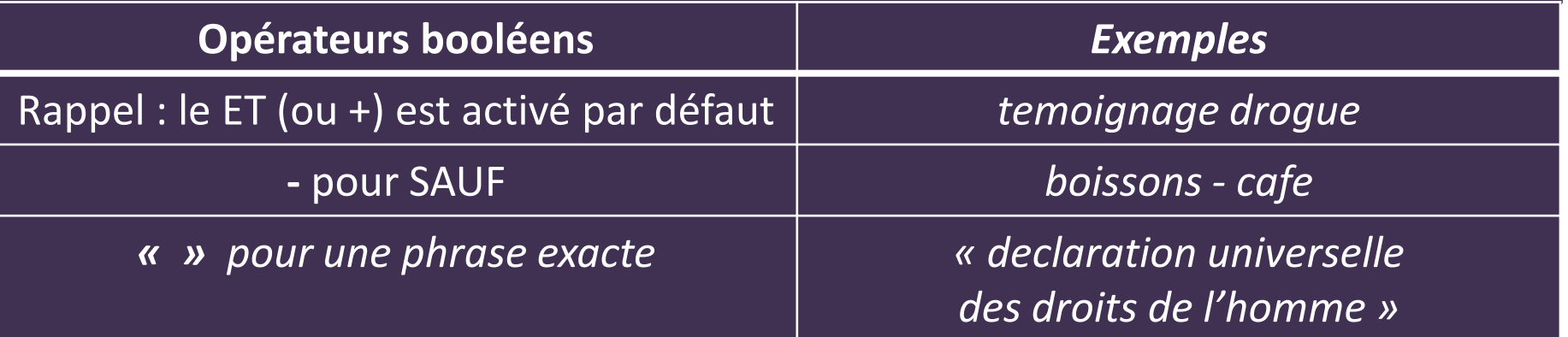

*Document original de Maxime Delorme :<http://slideplayer.fr/user/12129872/> Modifié par Lydia Prats - Lycée Philippine Duchesne - Itec-Boisfleury*

#### **Exercice**

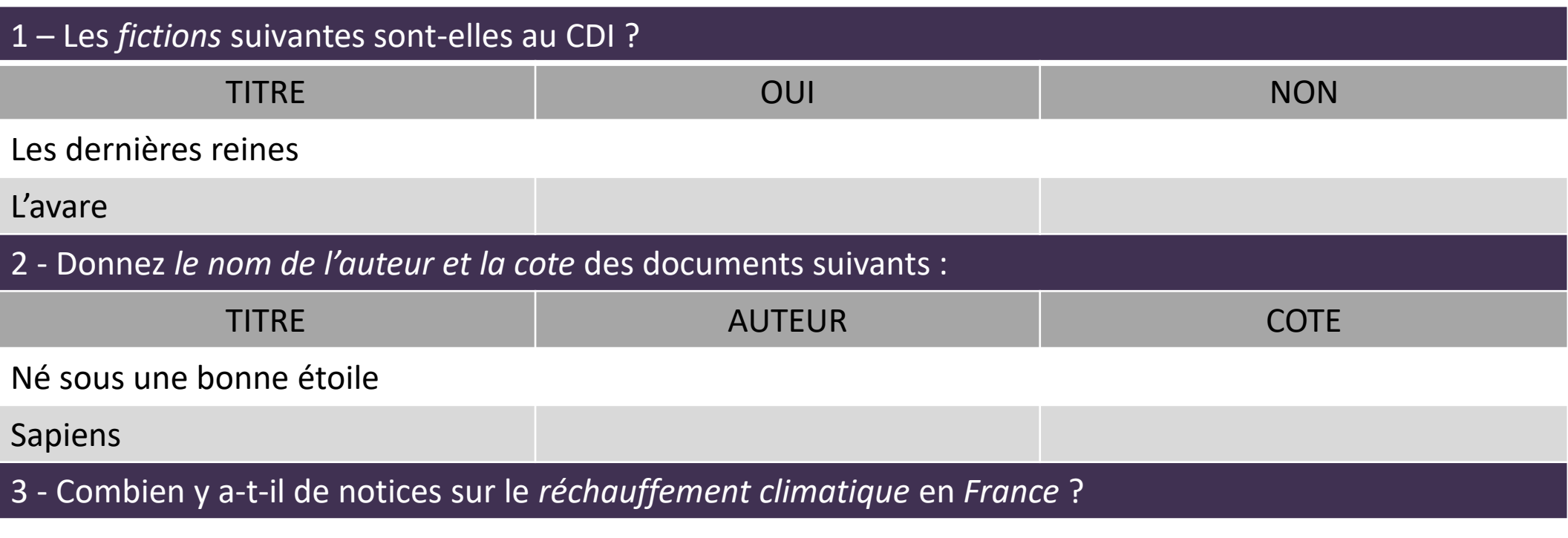

4 - Combien y a-t-il de documentaires sur le *street art* ?

5 - Combien y a-t-il de notices du journal *«Le Monde»* sur le *climat* datées de *2021* ?